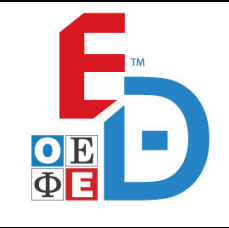

**Β΄ ΦΑΣΗ Ε\_3.Πλ3Ο(ε)**

# **ΤΑΞΗ: Γ΄ ΓΕΝΙΚΟΥ ΛΥΚΕΙΟΥ ΠΡΟΣΑΝΑΤΟΛΙΣΜΟΣ: ΣΠΟΥΔΩΝ ΟΙΚΟΝΟΜΙΑΣ & ΠΛΗΡΟΦΟΡΙΚΗΣ ΜΑΘΗΜΑ: ΑΝΑΠΤΥΞΗ ΕΦΑΡΜΟΓΩΝ ΣΕ ΠΡΟΓΡΑΜΜΑΤΙΣΤΙΚΟ ΠΕΡΙΒΑΛΛΟΝ**

**Ημερομηνία: Σάββατο 20 Απριλίου 2019 Διάρκεια Εξέτασης: 3 ώρες**

# **ΕΚΦΩΝΗΣΕΙΣ**

 $\_$  , and the contribution of the contribution of  $\overline{a}$  ,  $\overline{b}$  ,  $\overline{c}$  ,  $\overline{c}$  ,  $\overline{c}$  ,  $\overline{c}$  ,  $\overline{c}$  ,  $\overline{c}$  ,  $\overline{c}$  ,  $\overline{c}$  ,  $\overline{c}$  ,  $\overline{c}$  ,  $\overline{c}$  ,  $\overline{c}$  ,  $\overline{c}$  ,  $\overline{c$ 

### **ΘΕΜΑ Α**

- **Α1**. Να γράψετε στο τετράδιό σας τον αριθμό καθεμιάς από τις παρακάτω προτάσεις 1 – 5 και δίπλα τη λέξη **Σωστό** αν είναι σωστή ή τη λέξη **Λάθος** αν είναι λανθασμένη.
	- **1.** Μερικές γλώσσες προγραμματισμού ονομάζουν ορίσματα τις τυπικές παραμέτρους και απλά παραμέτρους τις πραγματικές.
	- **2.** Η περιορισμένη εμβέλεια καταστρατηγεί την αρχή αυτονομίας των υποπρογραμμάτων.
	- **3.** Σε ένα αρχείο κάθε πεδίο αποτελείται από μία ή περισσότερες εγγραφές.
	- **4.** Η σειριακή αναζήτηση χρησιμοποιείται μόνο σε μή ταξινομημένο πίνακα.
	- **5.** Η ολίσθηση προς τα δεξιά ισοδυναμεί με την ακέραια διαίρεση διά δύο.

### **Μονάδες 10**

- **Α2.** Να απαντήσετε στα παρακάτω ερωτήματα.
	- **α.** Να αναφέρετε δύο διαφορές ανάμεσα στα λογικά και τα συντακτικά λάθη.

#### **Μονάδες 4**

**β.** Τι περιλαμβάνει η ιεραρχική σχεδίαση και ποιος ο σκοπός της.

#### **Μονάδες 4**

**γ.** Τι είναι στοιχείο του πίνακα και πως γίνεται η αναφορά σε ατομικά στοιχεία του πίνακα.

#### **Μονάδες 2**

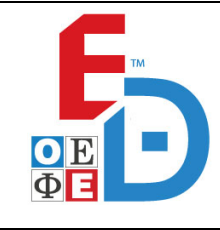

 **3.Πλ3Ο(ε)** 

**Α3. α.** Δίνεται το παρακάτω τμήμα προγράμματος:

ΑΝ Χ < 5 Ή Χ > 20 ΤΟΤΕ  $X \leftarrow X + 2$ ΑΛΛΙΩΣ  $X \leftarrow X - 2$ ΤΕΛΟΣ\_ΑΝ

Να γράψετε στο τετράδιό σας τον παραπάνω κώδικα με τη χρήση μόνο απλών δομών και χωρίς τη χρήση λογικών τελεστών, ώστε να επιτελούν την ίδια λειτουργία.

**Μονάδες 3**

**β.** Δίνεται το παρακάτω τμήμα προγράμματος:

ΑΝ Χ<5 ΚΑΙ Χ<>-2 ΤΟΤΕ ΧΧ\*2 ΑΛΛΙΩΣ  $X \leftarrow X/2$ ΤΕΛΟΣ\_ΑΝ

Να συμπληρωθεί το κενό στο παρακάτω τμήμα προγράμματος ώστε μετά την εκτέλεση του, το Χ να περιέχει την ίδια τιμή με το παραπάνω τμήμα.

ΑΝ ΟΧΙ( (1) ) ΤΟΤΕ ΧΧ\*2 ΑΛΛΙΩΣ  $X \leftarrow X/2$ ΤΕΛΟΣ\_ΑΝ

**Μονάδες 3**

**ΟΜΟΣΠΟΝΔΙΑ ΕΚΠΑΙΔΕΥΤΙΚΩΝ ΦΡΟΝΤΙΣΤΩΝ ΕΛΛΑΔΟΣ (Ο.Ε.Φ.Ε.) – ΕΠΑΝΑΛΗΠΤΙΚΑ ΘΕΜΑΤΑ**

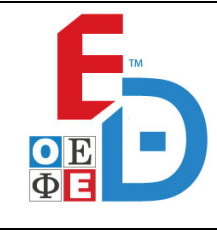

# **ΕΠΑΝΑΛΗΠΤΙΚΑ ΘΕΜΑΤΑ 2019**

 **3.Πλ3Ο(ε)** 

**Α4.** Δίνεται το παρακάτω πρόγραμμα το οποίο καλεί μια συνάρτηση:

**ΠΡΟΓΡΑΜΜΑ** Α4

**ΜΕΤΑΒΛΗΤΕΣ**

**ΠΡΑΓΜΑΤΙΚΕΣ:**Α,Β

**ΑΡΧΗ**

**ΔΙΑΒΑΣΕ** Α,Β **ΓΡΑΨΕ** ΜΕΤΑΤΡΟΠΗ(Α,Β) **ΓΡΑΨΕ** Α,Β

**ΤΕΛΟΣ\_ΠΡΟΓΡΑΜΜΑΤΟΣ**

# **ΣΥΝΑΡΤΗΣΗ** ΜΕΤΑΤΡΟΠΗ(Χ,Υ):**ΠΡΑΓΜΑΤΙΚΗ ΜΕΤΑΒΛΗΤΕΣ**

**ΠΡΑΓΜΑΤΙΚΕΣ:**Χ,Υ

## **ΑΡΧΗ**

Χ2\*Χ

 $Y \leftarrow Y + 3$ 

METATPOΠΗ <del>Ο</del> Χ+Υ

# **ΤΕΛΟΣ\_ΣΥΝΑΡΤΗΣΗΣ**

**α.** Να ξαναγραφεί το πρόγραμμα το οποίο θα, καλεί τη Διαδικασία «ΜΕΤΑΤΡΟΠΗ», με την οποία θα εμφανίζει ακριβώς τις ίδιες τιμές.

**Μονάδες 2**

**β** Να γραφεί η διαδικασία «ΜΕΤΑΤΡΟΠΗ» αντί της συνάρτησης

**Μονάδες 5**

**Α5.** Δίνεται το παρακάτω τμήμα προγράμματος:

**ΔΙΑΒΑΣΕ** \_(1)\_  $I \leftarrow I$ **ΟΣΟ** \_(2)\_ **ΕΠΑΝΑΛΑΒΕ**  $I \leftarrow I+1$ **ΤΕΛΟΣ\_ΕΠΑΝΑΛΗΨΗΣ**

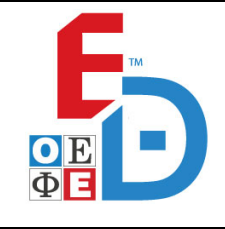

 **3.Πλ3Ο(ε)** 

**ΓΙΑ** J **ΑΠΟ** 9 **ΜΕΧΡΙ** \_(3)\_ **ΜΕ\_ΒΗΜΑ** \_(4)\_

 $A[\underline{\hspace{0.1cm}}(5)\underline{\hspace{0.1cm}}] \in A[\underline{\hspace{0.1cm}}6\underline{\hspace{0.1cm}}]$ **ΤΕΛΟΣ\_ΕΠΑΝΑΛΗΨΗΣ**  $A[$  (7) ] $\leftarrow$  Χ

Να συμπληρώσετε τα κενά στο παραπάνω τμήμα προγράμματος, ώστε να διαβάζει ένα ακέραιο και να τον εισάγει στον ακέραιο ταξινομημένο πίνακα Α[10]. Ο πίνακας Α[10] περιέχει αρχικά εννέα στοιχεία ταξινομημένα σε αύξουσα διάταξη. Ο ακέραιος που θα διαβάζεται πρέπει να εισαχθεί στη θέση ώστε ο πίνακας που θα προκύψει να είναι ξανά ταξινομημένος. Αφού εισαχθεί το στοιχείο στη σωστή θέση τα υπόλοιπα στοιχεία μέχρι το τέλος θα πρέπει να μετακινηθούν όλα μία θέση δεξιά.

#### **Μονάδες 7**

#### **ΘΕΜΑ Β**

**Β1.** Ο αλγόριθμος της δυαδικής αναζήτησης εφαρμόζεται μόνο σε πίνακες που έχουν ταξινομημένα στοιχεία και η λειτουργία του είναι η ακόλουθη:

Εάν το προς αναζήτηση στοιχείο είναι ίσο με το μεσαίο στοιχείο τότε το στοιχείο βρέθηκε και σταματάμε την αναζήτηση, διαφορετικά ελέγχουμε αν το στοιχείο που αναζητούμε είναι μικρότερο ή μεγαλύτερο από το μεσαίο στοιχείο του πίνακα. Αν είναι μικρότερο, περιορίζουμε την αναζήτηση στο πρώτο μισό του πίνακα, εφόσον τα στοιχεία είναι ταξινομημένα σε αύξουσα σειρά, ενώ αν είναι μεγαλύτερο περιορίζουμε την αναζήτηση στο δεύτερο μισό του πίνακα. Η διαδικασία επαναλαμβάνεται μέχρι, να βρεθεί το στοιχείο που αναζητούμε, ή να μην μπορεί να χωρισθεί ο πίνακας μας σε δύο νέα μέρη.

Στη συνέχεια δίνεται τμήμα αλγορίθμου της δυαδικής αναζήτησης σε ΓΛΩΣΣΑ, τον οποίο εφαρμόζουμε σε έναν πίνακα χαρακτήρων ΟΝ[10], ο οποίος είναι συμπληρωμένος και ταξινομημένος αλφαβητικά με τα ονόματα 10 μαθητών ενός τμήματος, όπως φαίνεται στην συνέχεια.

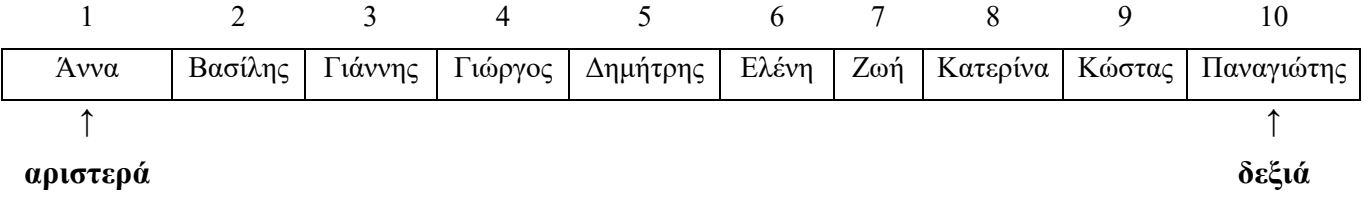

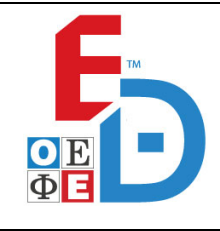

 **3.Πλ3Ο(ε)** 

**α.** Να συμπληρώσετε τα κενά στο τμήμα του αλγορίθμου αυτού ο οποίος ακολουθεί, ώστε να επιστρέφει κατάλληλο μήνυμα, εάν δοθεί από το πληκτρολόγιο, ως τιμή του στοιχείου key που αναζητούμε, το όνομα «Άννα».

ΓΡΑΨΕ 'Δώσε το όνομα του μαθητή που αναζητάς: ' ΔΙΑΒΑΣΕ key αριστερά  $\leftarrow$  1 δεξιά  $\leftarrow$  10  $θ$ έση  $\leftarrow$  0 found  $\leftarrow$  (1) ΟΣΟ (αριστερά <= δεξιά) ΚΑΙ (found = \_(2)\_) ΕΠΑΝΑΛΑΒΕ μέσος  $\leftarrow$  (αριστερά + δεξιά) (3) 2 ΑΝ Π[μέσος] = key ΤΟΤΕ θέση  $\leftarrow$  μέσος found  $\leftarrow$  (4) ΑΛΛΙΩΣ\_ΑΝ Π[μέσος] < key ΤΟΤΕ αριστερά  $\leftarrow$  μέσος + 1 ΑΛΛΙΩΣ δεξιά  $\leftarrow$  μέσος - 1 ΤΕΛΟΣ\_ΑΝ ΤΕΛΟΣ\_ΕΠΑΝΑΛΗΨΗΣ ΑΝ found = ΑΛΗΘΗΣ ΤΟΤΕ ΓΡΑΨΕ "Υπάρχει", θέση ΑΛΛΙΩΣ ΓΡΑΨΕ "Δεν υπάρχει", θέση ΤΕΛΟΣ\_ΑΝ

**β.** Να μεταφέρετε στο τετράδιο σας και να συμπληρώσετε τον πίνακα τιμών με τις τιμές διαδοχικές τιμές των μεταβλητών που προκύπτουν, κατά την εκτέλεση του αλγορίθμου καθώς και να γράψετε τι θα εμφανιστεί στην

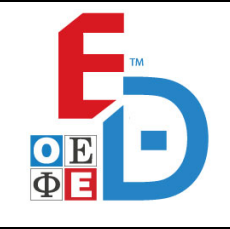

**Β΄ ΦΑΣΗ Ε\_3.Πλ3Ο(ε)**

οθόνη. Για κάθε επανάληψη χρειάζεται να γράφετε την τιμή που έχουν οι μεταβλητές στο τέλος κάθε επανάληψης, μόνο για αυτές που αλλάζουν.

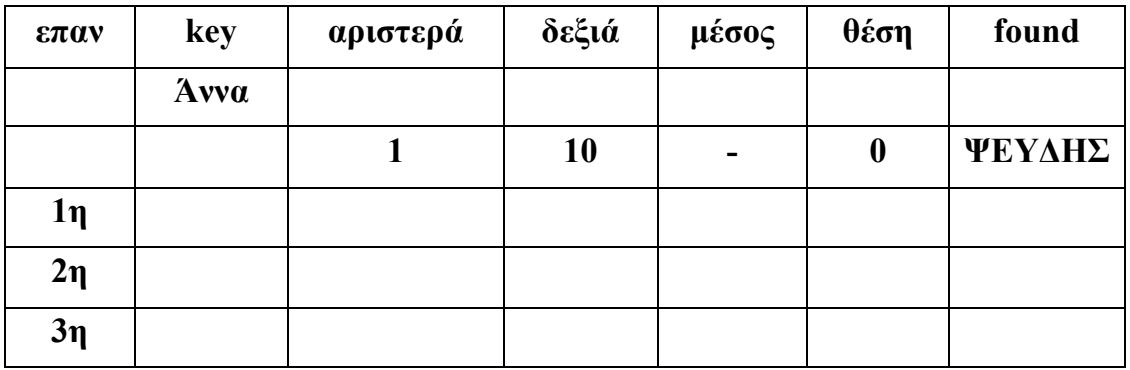

#### **Μονάδες 12**

**Β2.** Να κατασκευάσετε ένα υποπρόγραμμα ΣΥΝΑΡΤΗΣΗ, με όνομα, func1, η οποία θα δέχεται ως παράμετρο έναν πίνακα ακεραίων Α[10] και θα μας επιστρέφει τις τιμές ΑΛΗΘΗΣ ή ΨΕΥΔΗΣ, ανάλογα με το αν ο πίνακας είναι ταξινομημένος κατά αύξουσα σειρά ή όχι, αντίστοιχα.

#### **Μονάδες 8**

### **ΘΕΜΑ Γ**

Στο ATM μιας τράπεζας ένας χρήστης τοποθετεί την κάρτα του, μετά του ζητείται ένας κωδικός (PIN) και αφού τον εισάγει και αυτόν έχει πρόσβαση στο περιβάλλον της εφαρμογής. Αυτό το περιβάλλον του δίνει δυνατότητες, όπως κατάθεση χρημάτων, ανάληψη χρημάτων, ερώτηση υπολοίπου καθώς και εξόδου από την εφαρμογή.

Έτσι λοιπόν σας ζητήθηκε να γράψετε ένα πρόγραμμα σε γλώσσα προγραμματισμού ΓΛΩΣΣΑ το οποίο θα υλοποιεί αυτό το περιβάλλον ως εξής:

**Γ1.** Θα περιέχει τμήμα δηλώσεων μεταβλητών και να ορίζει τη σταθερά ΟΡΙΟ με την τιμή 1500.

#### **Μονάδες 1**

Για έναν χρήστη που θέλει να εισέλθει στην εφαρμογή:

**Γ2.** Θα διαβάζει τον αριθμό της κάρτας του και το PIN του και θα καλεί τη ΣΥΝΑΡΤΗΣΗ Είσοδος, που δέχεται σαν παραμέτρους τον αριθμό της κάρτας του και το PIN του και επιστρέφει το υπόλοιπο του λογαριασμού του ή το -1 σε περίπτωση που τα στοιχεία που δόθηκαν στην αρχή είναι λάθος. Θεωρείστε ότι

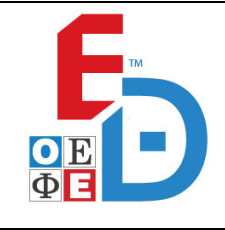

 **3.Πλ3Ο(ε)** 

η ΣΥΝΑΡΤΗΣΗ Είσοδος υπάρχει και δεν χρειάζεται να την υλοποιήσετε παρά μόνο να την καλέσετε. Το πρόγραμμα, σε περίπτωση που επιστραφεί το -1, να ζητά εκ νέου τα στοιχεία του μέχρι να δοθούν κάποια έγκυρα.

### **Μονάδες 2**

**Γ3.** Θα καλεί επαναληπτικά το υποπρόγραμμα Μενού το οποίο περιγράφεται παρακάτω και εμφανίζει ένα μενού με τις επιλογές του χρήστη. Θα διαβάζει επαναληπτικά τις επιλογές του χρήστη επιτρέποντας μόνο τις τιμές(1, 2,3 ή 4) που είναι έγκυρες σύμφωνα με το μενού που εμφανίστηκε.

#### **Μονάδες 4**

- **Γ4.** Κάθε φορά, ανάλογα με την επιλογή του χρήστη:
	- **α.** στην περίπτωση που επιλέξει να κάνει κατάθεση, να διαβάζει το ποσό που επιθυμεί να καταθέσει και να ενημερώνει το υπόλοιπο του.
	- **β.** στην περίπτωση που θέλει να κάνει ανάληψη, να διαβάζει το ποσό που θέλει να κάνει ανάληψη και να επιτρέπει την ανάληψη στην περίπτωση που το υπόλοιπο επαρκεί και το συνολικό ποσό που έχει κάνει ανάληψη δεν υπερβαίνει την τιμή της σταθεράς ΟΡΙΟ. Σε αντίθετη περίπτωση να εμφανίζει κατάλληλο μήνυμα.
	- **γ.** Στην περίπτωση που επιλέξει να κάνει ερώτηση υπολοίπου, να εμφανίζεται το υπόλοιπο του λογαριασμού του.
	- **δ.** Στην περίπτωση που επιλέξει να κάνει έξοδο να τερματίζεται η εφαρμογή εμφανίζοντας κατάλληλο μήνυμα.

#### **Μονάδες 2+4+1+1**

- **Γ5.** Να υλοποιήσετε κατάλληλο υποπρόγραμμα Μενού το οποίο θα εμφανίζει τις διαθέσιμες επιλογές του χρήστη ως εξής:
	- **1.** Κατάθεση
	- **2.** Ανάληψη
	- **3.** Ερώτηση Υπολοίπου
	- **4.** Έξοδος

**Μονάδες 5**

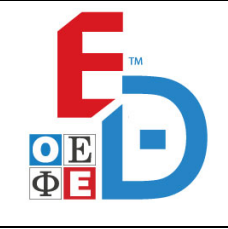

 **3.Πλ3Ο(ε)** 

## **ΘΕΜΑ Δ**

Στο γνωστό μαγειρικό τηλεπαιχνίδι MASTER CHEF λαμβάνουν μέρος δέκα διαγωνιζόμενοι και βαθμολογούνται από τρεις κριτές, τον κύριο Ιωαννίδη, τον κύριο Κοντιζά και τον κύριο Κουτσόπουλο. Σε κάθε φάση του παιχνιδιού, οι διαγωνιζόμενοι παρουσιάζουν στους κριτές δύο δημιουργίες, οι οποίες βαθμολογούνται με ακέραιους αριθμούς από το 1 μέχρι και το 10. Για τον υπολογισμό της βαθμολογίας του διαγωνιζόμενου λαμβάνεται υπόψη μόνο ένας βαθμός από κάθε κριτή, ο μεγαλύτερος. Τελική βαθμολογία του διαγωνιζόμενου είναι το άθροισμα των βαθμών και των τριών κριτών. Υποψήφιοι για αποχώρηση είναι οι δύο διαγωνιζόμενοι με τις μικρότερες τελικές βαθμολογίες.

Να γραφεί πρόγραμμα που

**Δ1.** Να περιέχει τμήμα δηλώσεων

## **Μονάδες 2**

**Δ2.** Να καταχωρίζει στον πίνακα ΚΡ[3] τα ονόματα των τριών κριτών, να διαβάζει για κάθε διαγωνιζόμενο το όνομά του στον πίνακα ΟΝ[10] και τους βαθμούς του από τους κριτές στο πίνακα Β[10,6]. Η ανάγνωση του πίνακα Β θα γίνεται ως εξής: αρχικά, θα διαβάζει τη βαθμολογία κάθε κριτή για την πρώτη δημιουργία, που θα τοποθετούνται στις τρεις πρώτες στήλες του πίνακα και στη συνέχεια τις βαθμολογίες του κάθε κριτή για την δεύτερη δημιουργία, που θα τοποθετούνται στις τρεις τελευταίες. Στην 1η στήλη θα υπάρχει η βαθμολογία του 1ου κριτή για την 1η δημιουργία, στη 2η στήλη η βαθμολογία του 2ου κριτή για την 1η δημιουργία κ.ο.κ. Δεν απαιτείται έλεγχος εγκυρότητας.

### **Μονάδες 3**

**Δ3.** Να δημιουργεί τον πίνακα ΒΚ[10,3] που θα περιέχει τον βαθμό που θα ληφθεί υπόψη από κάθε κριτή για την βαθμολογία του διαγωνιζόμενου.

#### **Μονάδες 4**

**Δ4.** Να εκτυπώνει τα ονόματα των διαγωνιζομένων που είναι υποψήφιοι για αποχώρηση και να εμφανίζει τον βαθμό που έλαβαν από κάθε κριτή. Θεωρείστε πως όλες οι βαθμολογίες είναι διαφορετικές μεταξύ τους.

### **Μονάδες 5**

**Δ5.** Για κάθε κριτή, να υπολογίζει σε πόσους διαγωνιζόμενους έβαλε την μικρότερή βαθμολογία που πήραν. Έπειτα να εμφανίζει το όνομα ή τα ονόματα των κριτών που έβαλαν στους περισσότερους διαγωνιζόμενους τη χαμηλότερη βαθμολογία που πήραν.

## **Μονάδες 6**

### **Σας ευχόμαστε επιτυχία στον όμορφο αγώνα σας.**